## <ZE10 1:1 Serial communication example>

2010-10-27 HJ Jeon

<Application diagram>

```
PC-(Serial)- ZE10A(coordinator) –(Zigbee)- ZE10B(Router)-(Serial)- PC
```
You can 1:1 communicate using two ZE10s.

Below is the configuration flow about above application

1. Network configuration

1.1 Coordinator configuration – ZE10A

AT+NODETYPE=1<CR> #Set node type (coordinator) OK AT+PANID=0001 #Set 16-bit PAN ID OK ATZ OK 1.2 Router configuration – ZE10B AT+NODETYPE=2<CR> #Set node type (Router) OK AT+PANID=0001 #Set 16-bit PAN ID OK  $ATZ$  # Apply to change OK

After above commands, these ZE10s make the Zigbee network.

2. Data Transmission configuration 2.1 ZE10A configuration AT+DESTLA=00019500000003d4 #Set the destination IEEE address (input ZE10B address) OK AT+TRANSMITMODE=1 #Set transmit mode to destination IEEE address OK ATZ # Apply to change

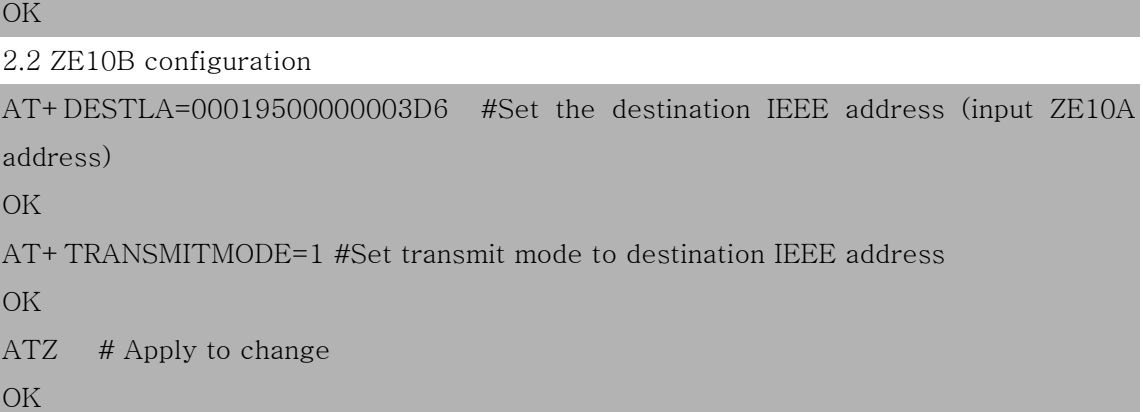

These two ZE10s can communicate after above setting.